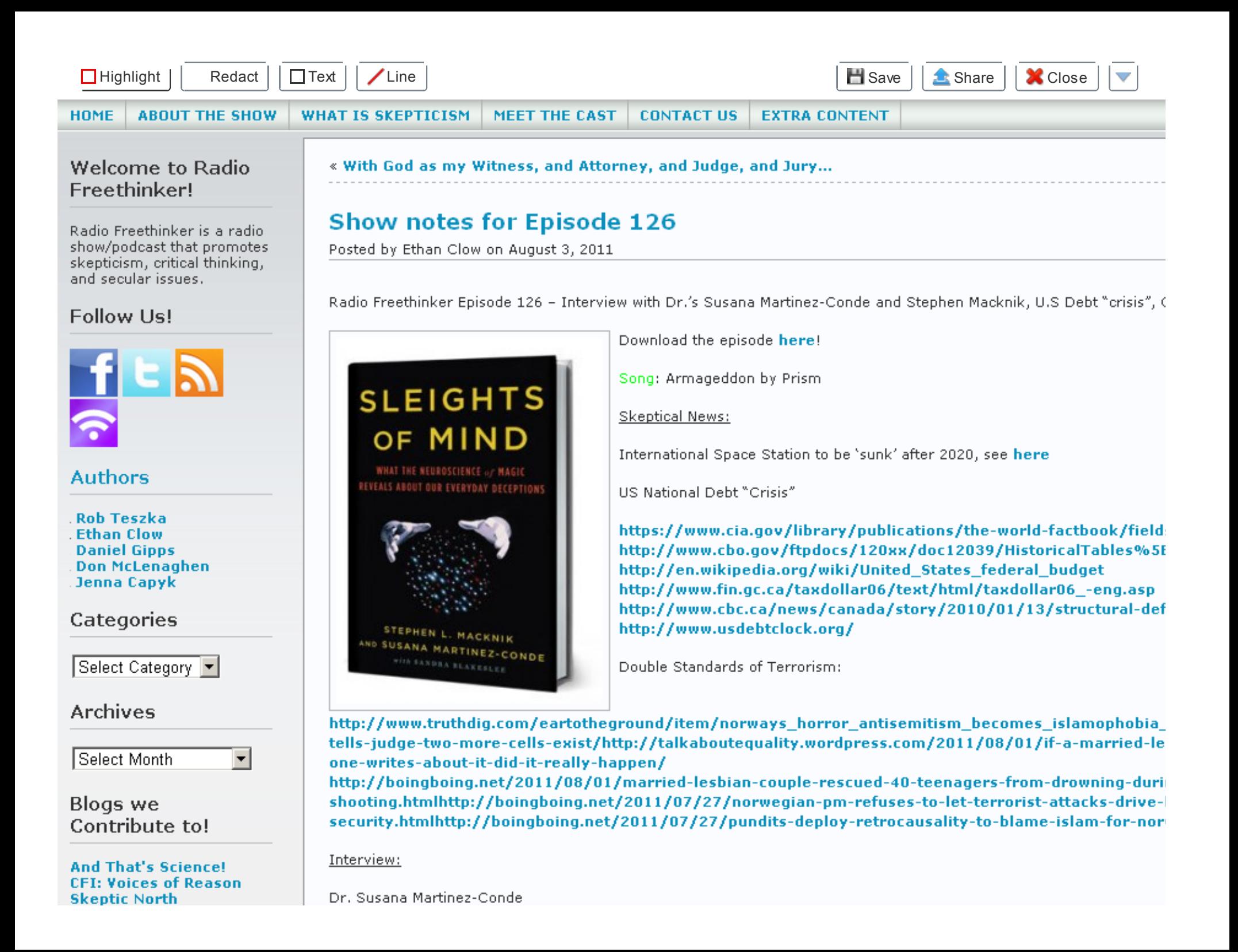

## **The Critical Inquirers**

## http://smc.neuralcorrelate.com/

Dr. Stephen Macknik

http://macknik.neuralcorrelate.com/node/16

http://www.sleightsofmind.com/

Skeptical Highlights:

Skeptics in the Pub in Kitsilano - Wednesday, August 3 · 7:30pm at the The Billy Bishop Legion.

In addition - Skepticamp 2011 rehearsal event will take place at 6pm at the Billy Bishop an hour or so before Skeptics come by for 6pm. - See Facebook Event Here

Friday Illusion: Shifty shadow alters an object's path

New Scientist TV has this cool illusion. The video shows a 'ball' (actually just a round image) traveling across a grid plar beneath the ball. This shadow is manipulated to give the perception that the path of the ball is not constant...although it

http://www.newscientist.com/blogs/nstv/2011/07/friday-illusion-tricky-shadow-alters-an-objects-pat

We heard about the Neurobiology of magic, but I have a book about the magic of neurobiology. I've been reading "An neurobiologist. This book is a collection of some case studies and explores some of the amazing things our brains do to